# Ideer til at introducere statistisk metode

Claus Thorn Ekstrøm KU Biostatistik

Marts18, 2019 Slides @ [biostatistics.dk/talks/](http://127.0.0.1:4459/www.biostatistics.dk/talks/)

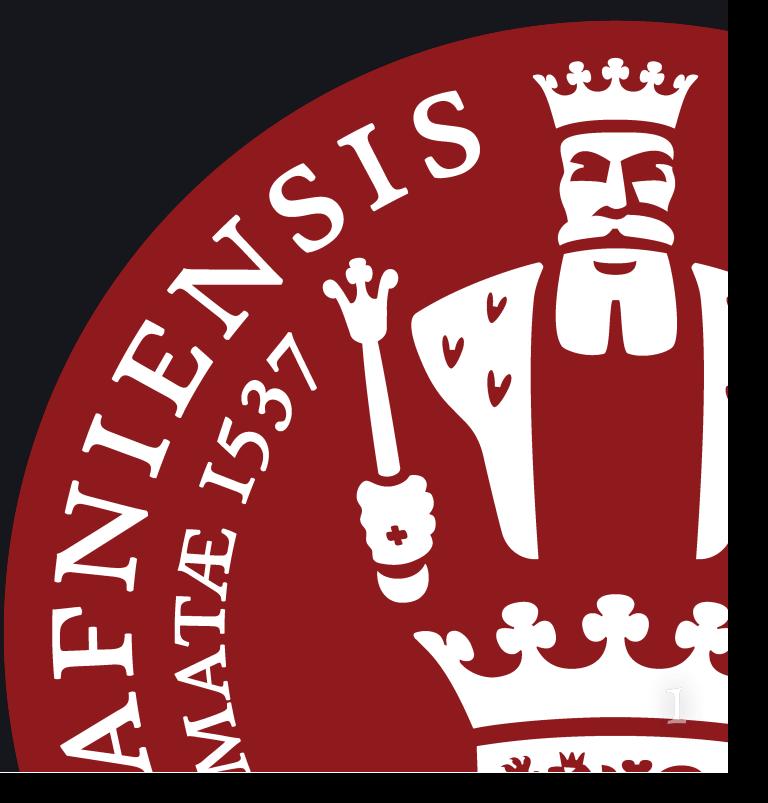

# Fødselsdagspuklen

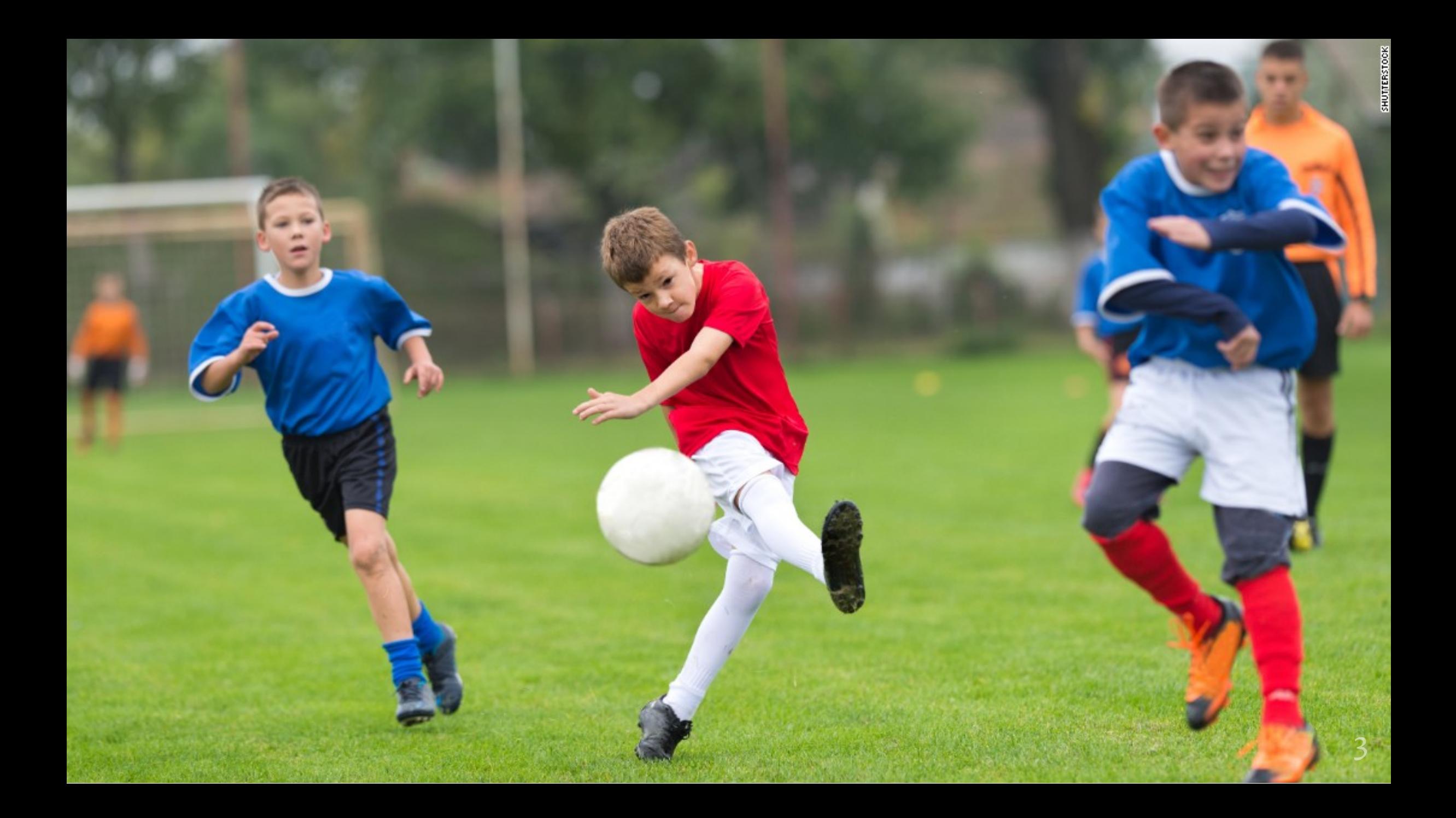

# Spillere fra 1. jan 1951til 7. maj 2017 (N=334)

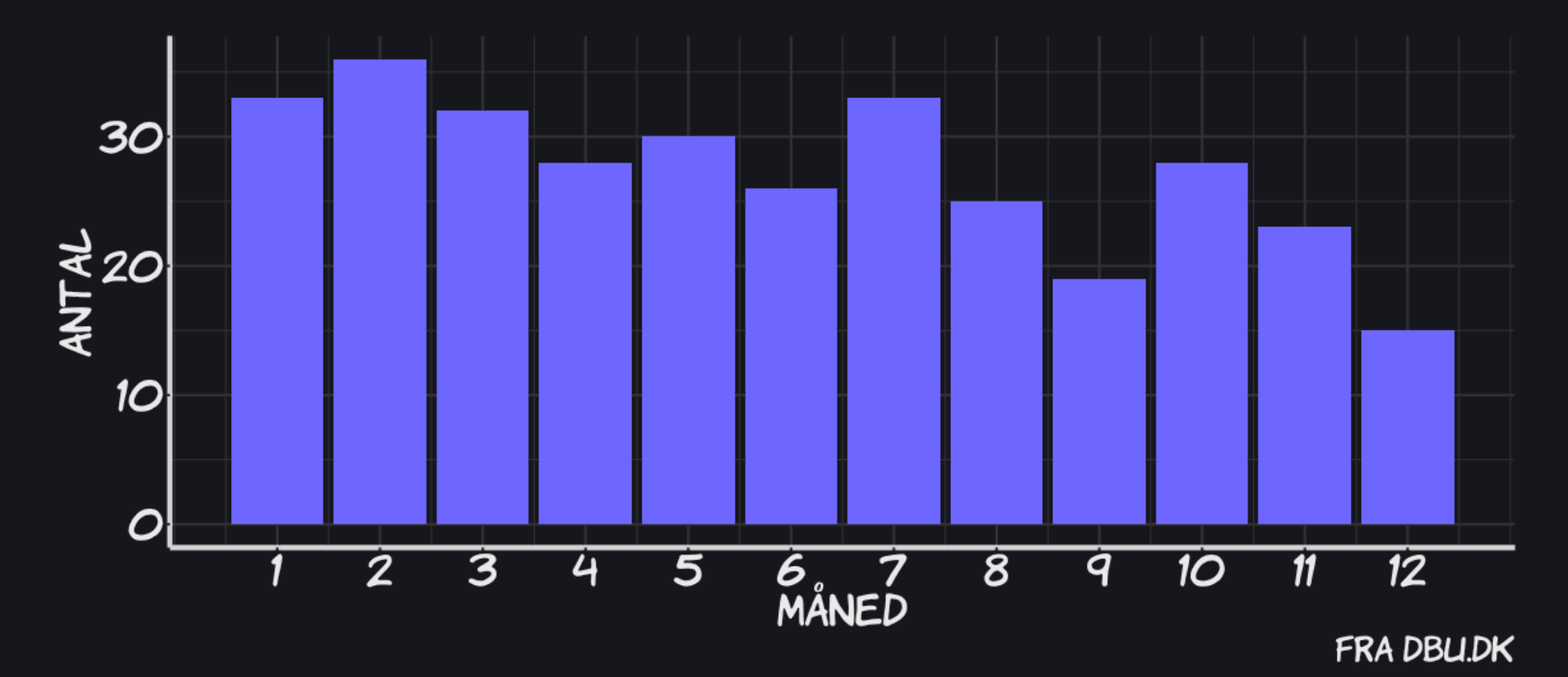

# Hvad er hypotesen?

Hvordan burde fordelingen se ud? Og hvorfor?

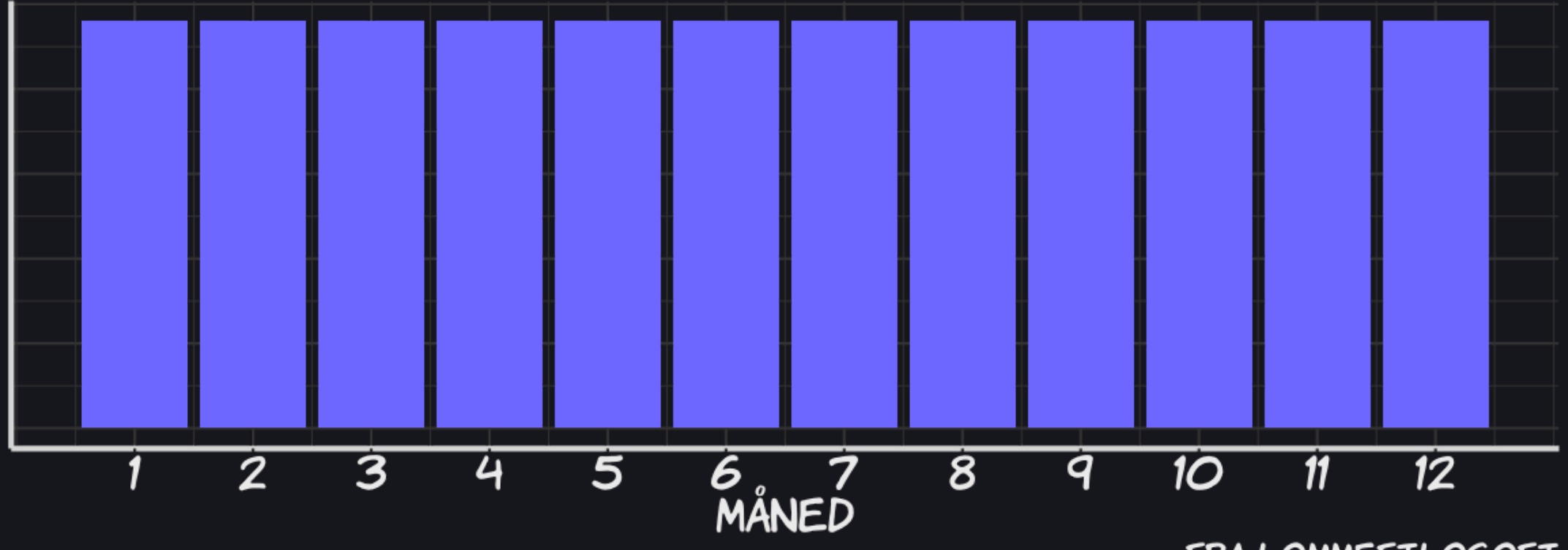

FRA LOMMEFILOSOFI

# Hvad er hypotesen?

Hvordan burde fordelingen se ud? Og hvorfor?

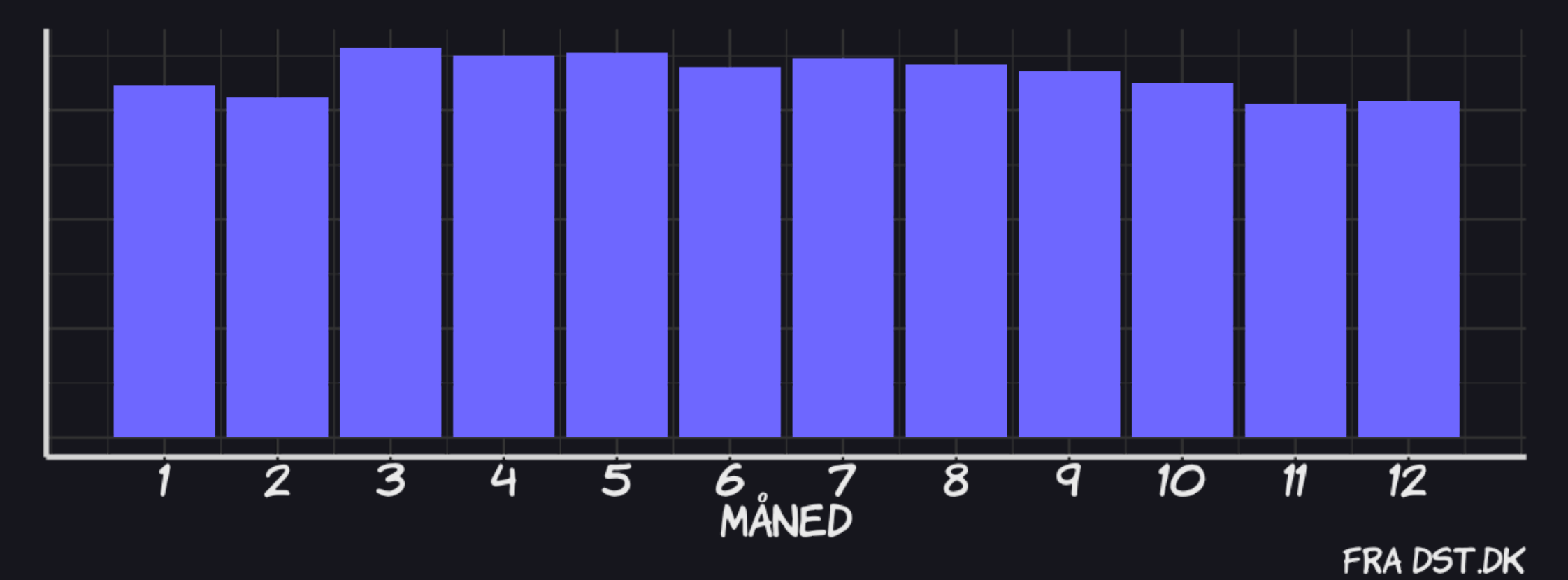

### Hvor godt passer data med hypotesen?

$$
X^2 = \sum_i \frac{(\mathrm{Obs}_i - \mathrm{Forv}_i)^2}{\mathrm{Forv}_i}
$$

chisq.test(res\$n, p=fdata\$n)

```
##
## Chi-squared test for given probabilities
##
## data: res$n
## X-squared = 14.4, df = 11, p-value = 0.2117
```
(Se Aktuelt [Naturvidenskab](https://aktuelnaturvidenskab.dk/fileadmin/Aktuel_Naturvidenskab/nr-3/AN3-2017fodbold.pdf) 3, 2017)

# Simulationer

```
sim \leftarrow sapply(1:10000, function(i) {
          chisq.test(table(sample(1:12,
                                    size=334,
                                    replace=TRUE,
                                    prob=fdata$n)),
                      p=fdata$n)$statistic } )
```
# Fordeling af teststørrelsen under Ho

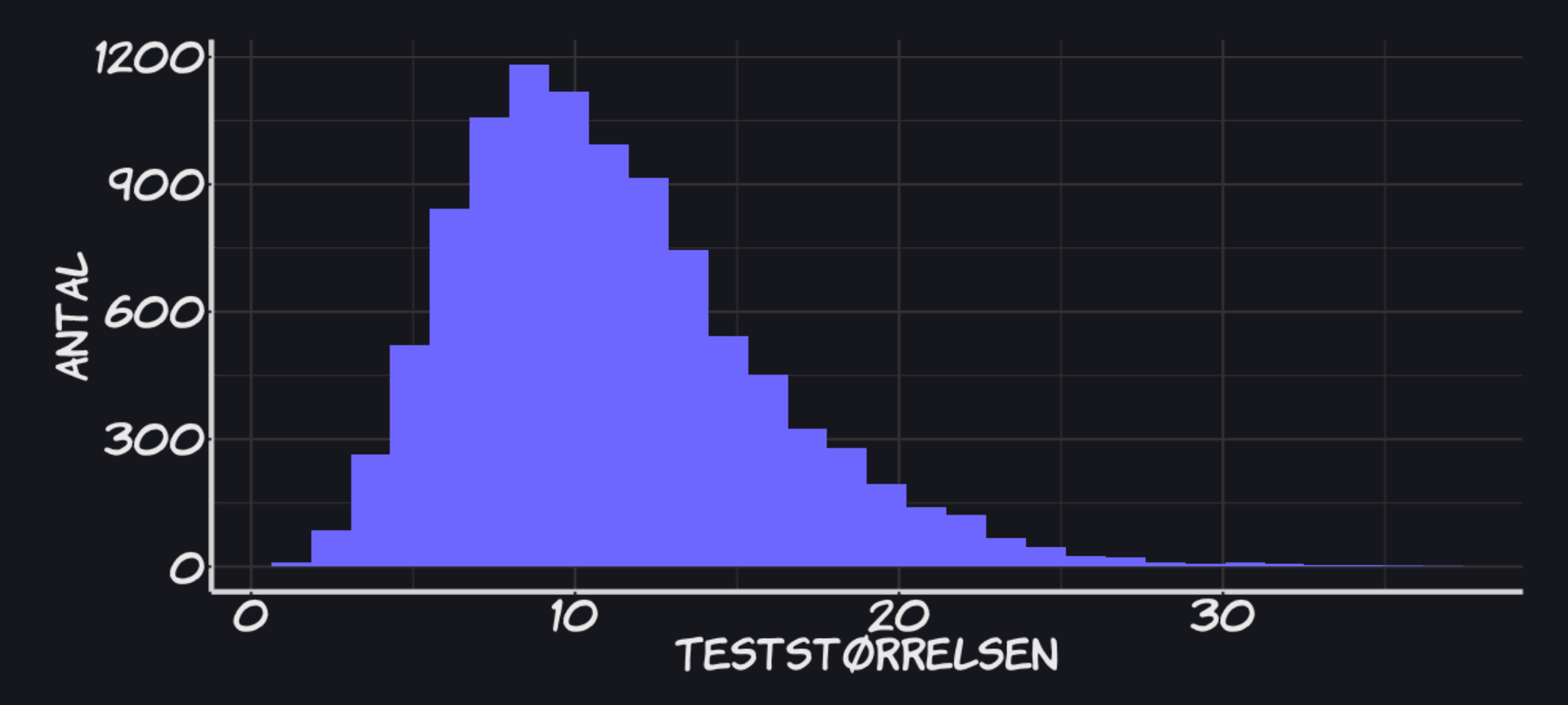

### Hvornår knækker kurven?

Det kan summeres sådan: "Selvom der fortsat er mange skader, er det glædeligt at antal i alt og antal alvorlige er faldet for tredie år i træk. Raketter har givet knap halvdelen af skaderne – også i år. Fyrværkeriskader sker for mænd, og de har i stort omfang ikke haft beskyttelsesbriller på. Kun to af 30 alvorlige skader skete for kvinder. Blandt de alvorlige skader er raketter og batterier ansvarlige for 2 af 3 skader, mens ulovligt fyrværkeri kun har givet få alvorlige skader. Vi finder det bekymrende, at knap halvdelen er under 18 år og en fjerdedel under 16 år, også blandt de alvorlige"

Skader efter brug af fyrværkeri, som har medført sygehuskontakt i Danmark – samlet udvikling for de to døgn 31.12. og 01.01 i perioden 1995-1996 til og med 2018-2019

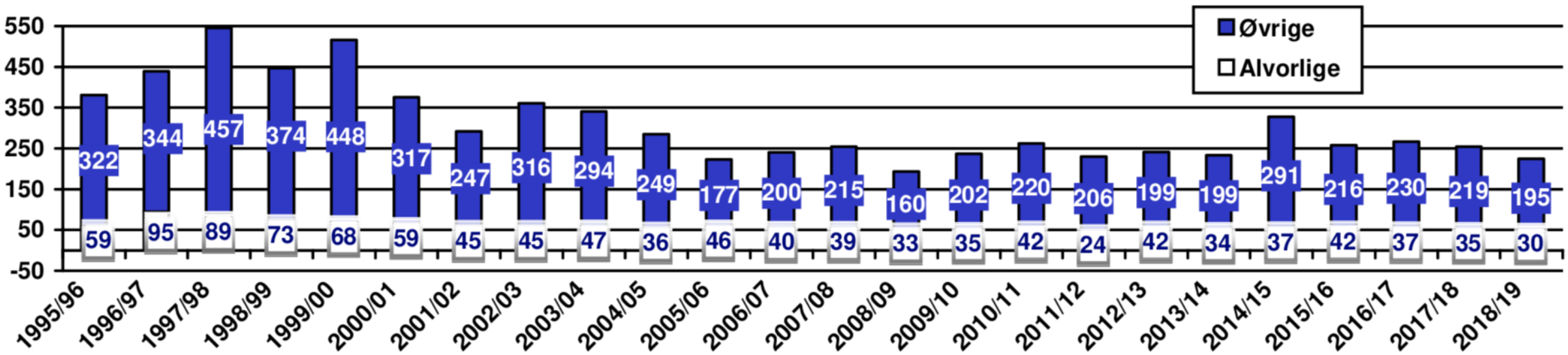

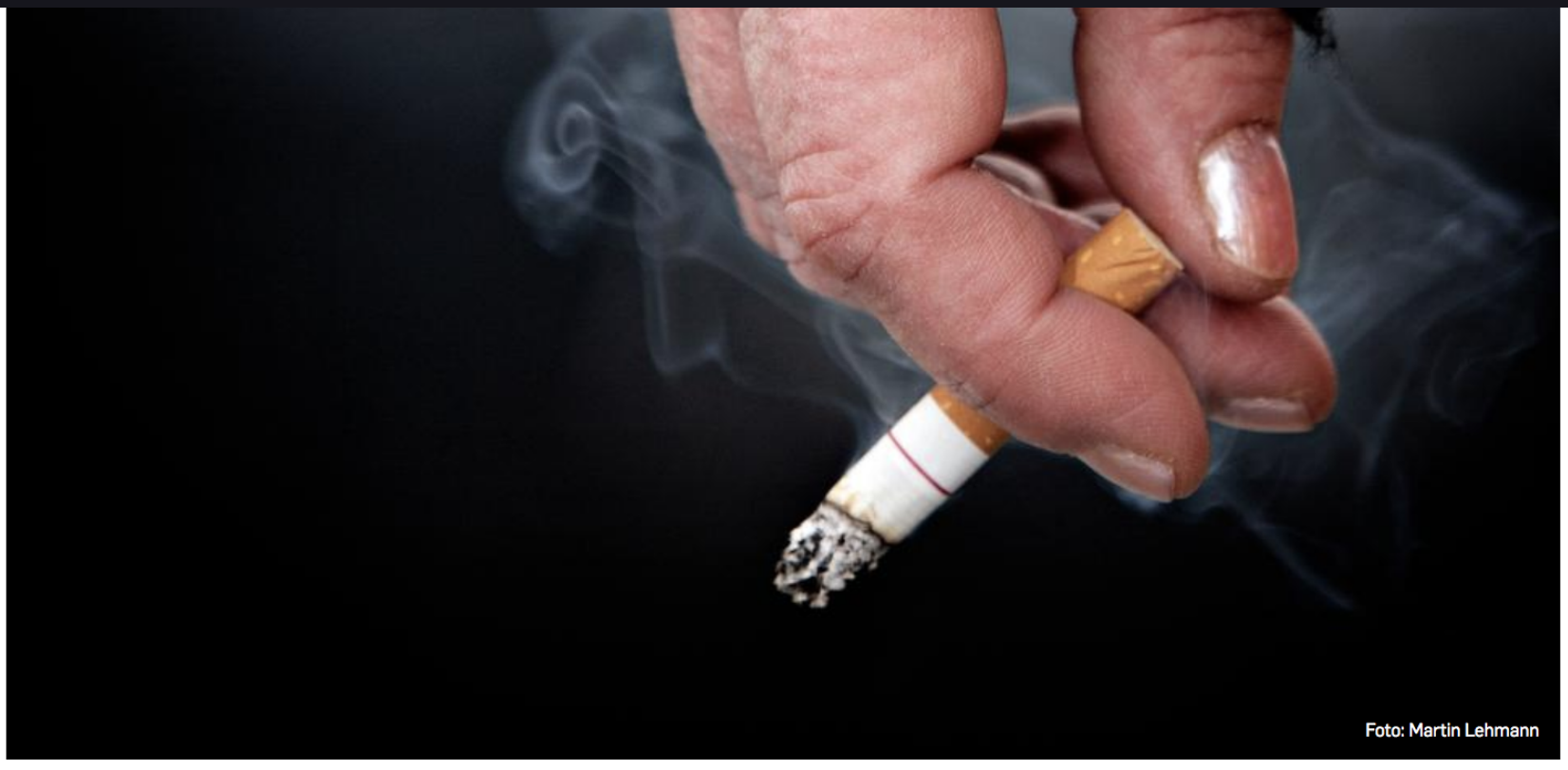

Andelen af rygere i Danmark er steget signifikant inden for de seneste to år, viser den årlige undersøgelse af rygevaner.

#### **SUNDHED** 2. JAN. 2019 KL. 21.30

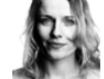

**HELENE NAVNE** Journalist

**ANDERS LEGARTH SCHMIDT** Journalist

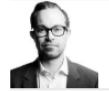

**LARS IGUM RASMUSSEN** Sundhedsredaktør

# Første gang i 20 år: Flere<br>danskere ryger

Prisen på cigaretter skal op. Sådan siger fagfolk på baggrund af årets undersøgelse af rygevaner, der viser, at andelen af rygere er steget markant på to år.

For første gang i to årtier er der en signifikant stigning i andelen af

#### **MEST LÆSTE**

DMI varsler vindstød af stormstyrke og voldsomt vejr i dele af landet

Eksklusivt uddrag fra ny bog om sygeplejerske-sagen: »Hun gør det fandeme. Jeg ved, hun gør

 $\overline{\phantom{a}}$ 

# Danskernes rygevaner

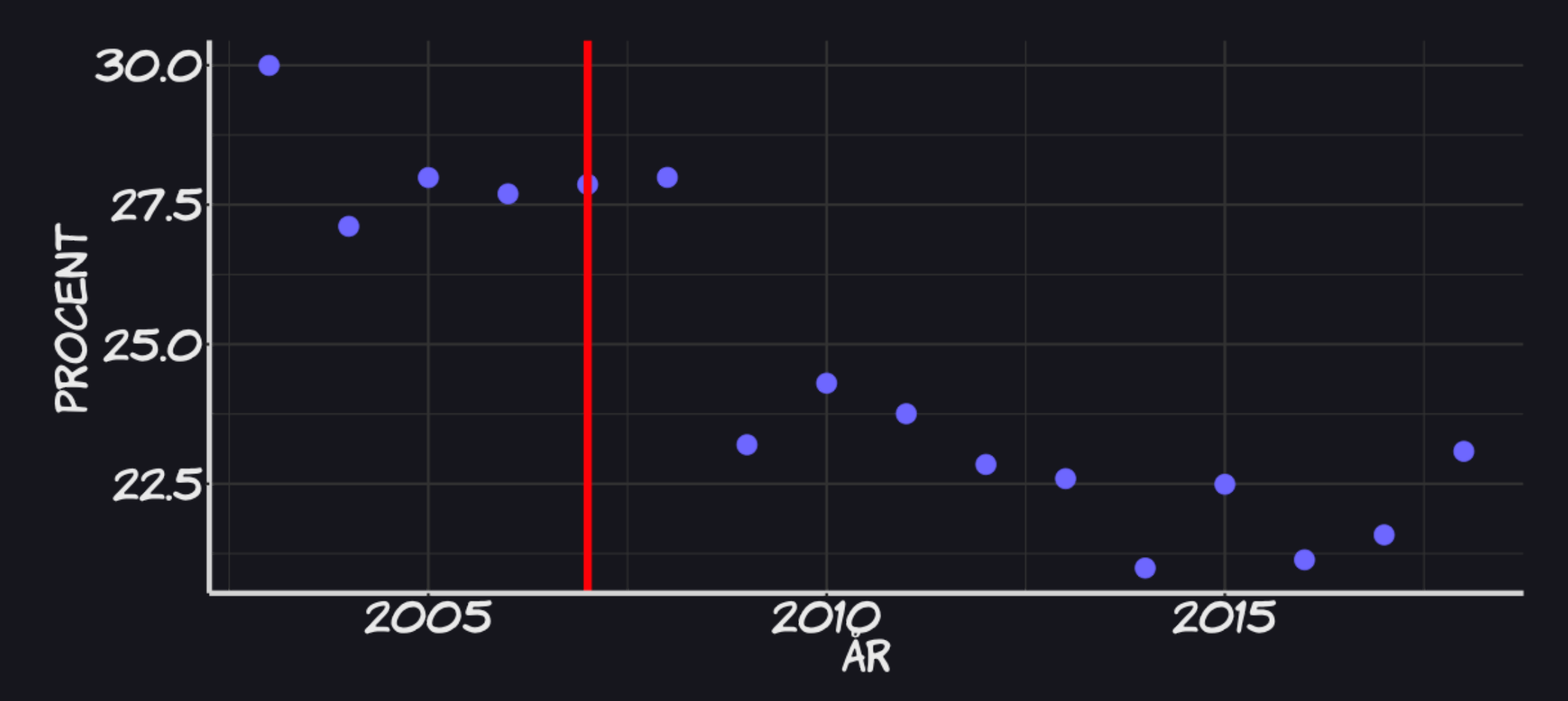

### Lineær regression

library("broom")  $lm(p \sim year, data=data)$  %>% tidy()

 $\#$   $\#$   $\#$  A tibble: 2  $\times$  5 ## term estimate std.error statistic p.value ## <chr> <dbl> <dbl> <dbl> <dbl> ## 1 (Intercept) 1132. 149. 7.59 0.00000251 ## 2 year -0.551 0.0742 -7.43 0.00000323

# Prædiktion (for 2018)

library("broom") lm(p ~ year, data=data, subset=(data\$year<2018)) %>% tidy()

```
\# \# \# \overline{A} tibble: \overline{2} x 5
## term estimate std.error statistic p.value
## <chr> <dbl> <dbl> <dbl> <dbl>
## 1 (Intercept) 1278. 140. 9.10 0.000000533
## 2 year -0.624 0.0699 -8.92 0.000000665
```
1278.07757 + 2018\*-0.62354

## [1] 19.77385

# Prædiktion fortsat

En prædiktion fra lineære regression har spredning

$$
{\hat y}_0 \pm 1.96\cdot{\hat\sigma}\cdot\sqrt{1+\frac{1}{N}+\frac{(x_0-{\bar x})^2}{\sum_i(x_i-{\bar x})^2}}
$$

predict(res, newdata=data.frame(year=2018), interval="prediction")

## fit lwr upr ## 1 19.78148 16.90613 22.65684